## **Photoshop 2021 (version 22) With Activation Code {{ lifetimE patch }} 2023**

Installing Adobe Photoshop is relatively easy and can be done in a few simple steps. First, go to Adobe's website and select the version of Photoshop that you want to install. Once you have the download, open the file and follow the on-screen instructions. Installing Adobe Photoshop and then cracking it is easy and simple. The first step is to download and install the Adobe Photoshop software on your computer. Then, you need to locate the installation.exe file and run it. Once the installation is complete, you need to locate the patch file and copy it to your computer. The patch file is usually available online, and it is used to unlock the full version of the software. Once the patch file is copied, you need to run it and then follow the instructions on the screen. Once the patching process is complete, you will have a fully functional version of the software on your computer. To make sure that the software is running properly, you should check the version number to ensure that the crack was successful. And that's it - you have now successfully installed and cracked Adobe Photoshop!

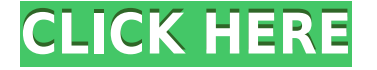

Just upgraded to Photoshop 7.1.1, and while it's a lot faster than 7.0.1, I'm not entirely pleased with it. Not only are the layout options changed, but so are the way the tools are disabled/enabled. For example, if you choose to change the priming/painting layer, the tools disappear <–of course it's easy to get around this, but I've been having a lot of trouble with it. Again just upgraded on my MacBook Pro. Still not sure how to get tooltips on the move. Only tools that have info e.g. Character, Paragraph, Button, background color should have tool tips. Not sure how I go about enabling this setting. In latest version it doesn't work at all. As far as the tools themselves go, having to reject images is essential to getting better work done. The ability to create grids, while a blessing, ultimately means that some images are just not practical to save, especially if they contain the slightest amount of movement, be it due to camera shake or wind blowing them during a shot. As we stated earlier, it is quite unexpectedly complex to apply a "move object" effect to a single image, so the grid becomes a necessity. There is no doubt that grids can be fitted into Photoshop's tool design, as they are meant for positioning objects, not for graphic design—especially not the latter. That is where the Lightroom program naturally excels. But then it introduces grid lines into your photos, which is a great move. But as we can see, it still forces you to do a bit of basic image editing cleanup. You need to get rid of those unwanted grid lines—separats types, if you want to get technical. For example, you can first turn grid lines on in Lightroom, then switch them off in Photoshop afterwards. Apart from the minor issues, the overall workflow and experience with the tools are exactly the same, so Photoshop's controls are something that should have been left alone. Believe me, I have tried. Perhaps this is something that could be done with just a setting where you choose to switch grid lines off or on. After all, there is no such thing as a default state in Lightroom. You can either leave grid lines on or off, and the same with the grid itself. Just one more thing that needs to be optimized in future versions.

## **Download free Photoshop 2021 (version 22)Keygen For (LifeTime) 2023**

Below are some useful effects we consider which can be found in Photoshop: Photoshop Blending Layers ,'Add' and 'Sparkle Layers,' make a 'Cutout' Layer from the original image. Unusual Effects From our website: Unusual Effects The all-new Mini Bridge allows you to easily navigate to and switch between open images or videos in the current folder. See every layer, edit every individual adjustment, and quickly see all your options. Select the Content-Aware options in the Content-Aware option. Remove unwanted elements from images with artistic logo removal, which makes it easy to remove unwanted elements from photos such as logos or signs in your images. With Apple Pencil selected, the Content-Aware options for Pencil Effects are shown. The brandnew 'Copy' contextual menu makes it easier to copy or copy and paste wherever you want. The new crop tool is far more powerful than ever before. The new contextual menu also includes the ability to align and adjust layer, and

other options. The new Liquify tool makes it quick and easy to change the exact outline of an object, or even just the size of an object. Perfect for retouching portraits, this tool helps you remove unwanted objects from your images. The Gradients panel makes it easy to apply gradients to any image. From the Shadows/Highlights panel, quickly create light and dark versions of your photo. Your new Water Colors panel makes it easy to create photorealistic paintings and other water effects. The Swatches panel makes it easy to match colors precisely. e3d0a04c9c

## **Photoshop 2021 (version 22) Download free Serial Number 64 Bits 2022**

Adobe Photoshop is basically a raster-based image editing software. Photoshop can edit and compose raster images. It can also edit vector images. This program is a one-stop shop for web designers and graphic designers. Photographers will use and appreciate its ability to edit RAW photos. Those who are using Photoshop for photo retouching may not like the image distortions that might be caused by this tool. Moreover, this software is much slower than some of the other programs of its kind. Adobe Photoshop is one of the most powerful graphic software in the world. This software can be used for different purposes such as photo editing, photo retouching, Photoshop animation, digital painting, studio, photo montage, and slideshow. Adobe Photoshop is a raster-based graphics software that manipulates image pixels. It has many features that enable you to edit a single image or multiple images at the same time. Some of the essential features include filtering, adjustment layers, creating and applying textures, and basic layer editing. With the help of Photoshop's toolbars and buttons, you can edit a single image or group of images. Its interface is very easy to understand. And there are tons of useful tutorials and resources to learn more about Photoshop. This is the best photo editing software around. And while there are many free photo editing software floating around the web today, most of them are very limited and have no hope of matching the functionality of the Adobe Photoshop. However, there are a few free photo editing software tools that are worth using. If you want to try the Photoshop basic tutorial, we have the best free online photo editing software here.

remove bg photoshop extension free download photoshop cs 5.5 free download adobe photoshop cs6 extended free download full version for windows 10 adobe photoshop exe file download for windows 10 photoshop editor free download for windows 10 free download adobe photoshop 7.0 setup exe for windows 10 photoshop download for windows 10 exe photoshop background free download zip file photoshop wedding presets free download zip photoshop fonts free download zip

Other major additions include the ability to edit and transform portions of an image with the Content-Aware Fill tool, changes to the innovative new Create Graphics panel and easy manipulation of 2D vector objects. Starting for 2020, Photoshop is opening up, too. By 2020, Photoshop is opening up and giving web users the opportunity to create content for new platforms. For example, you will soon be able to create websites for both desktops and mobile in one intuitive interface. Freehand and text design tools also remain at the core of Photoshop, and they are maintained and enhanced consistently year after year. Photoshop will also be available as a subscription creative cloud service. The Web Gallery is one of the most loved aspects of Photoshop.

It enables you to sync multiple layout configurations effortlessly to use one of several different layouts to create stunning or unique web designs. Along with this, it can save the image with layer and vector editing options. Already this will make a massive change to the way you get creative on the web Adobe already announced a number of exciting new features in Photoshop on the web. Some of these will be delivered on the web and the other will be pushed to the desktop as they are 95% ready. For example, Selection Priorities, a drawing tool for 2D shapes, is one of the features coming to the desktop soon. Photoshop has also been busy tracking the latest HTML and CSS developments. These enable artists to create fully functional layouts that can be easily viewed in any browser or in a range of 3D viewing experiences.

Adobe Photoshop is a raster-based image editing software which allows you to create and edit content within a single file. Along with available tools like cloning, masking, and the adjustment layers, Photoshop has other features that let you manipulate your images as well. In this article, we're going to discuss some of the top Photoshop features that can enhance your life. With every new version, Photoshop is developed, from a simple small photo editing tool to an industry-leading software that changed the global graphic designing and multimedia industries standards. Every new version has some new features introduced, but there are a few tools that are being tested with time and remain sturdy and highly important to the designers. Here are some tools and features that are proved as the best of Adobe Photoshop: If you're thinking, "Photoshop is limited to just designing images and playing with colors. That's not enough for me!", then you're absolutely wrong. With the future version of Photoshop, expect to be able to develop 3D animations and even make your videos much more realistic using the amazing features that Photoshop comes with. Photoshop has always been a tool for experts, getting you the best results despite major changes in the industry and the start of a new trend. Adobe may have changed the old Photoshop with new tools and features, but the old files and options remain unchanged. For modeling industry professionals, the Photoshop portfolio site provides basic, intermediate, advanced and expert tutorials, so you can follow along and be a master.

<https://soundcloud.com/ineractug1987/deep-freeze-7000203172-remove-password> <https://soundcloud.com/acharfomallg/xilisoft-hd-video-converter-7819-full-serials-crack> <https://soundcloud.com/denisu9kedem/flexisign-pro-8-1v1-crack-13> <https://soundcloud.com/merkhigaylaj/autodata-338-turkce-yama-indir> <https://soundcloud.com/pretzishmam6/steinberg-wavelab-pro-10-9-license-key> <https://soundcloud.com/riamaufranac1972/star-trek-armada-3-download>

Prior to macOS 10.14 and 2019, the macOS file chooser would not allow you to drag and drop.dng images to the Desktop. We have fixed this issue in Elements 2019 (Opens in a new window) by officially supporting.dng and.psd as drop sources. The team is excited to enable Photoshop Elements 2019 for macOS as a

native macOS app. We'll be releasing it natively on the Mac App Store soon. For now, you can still run an old installer that doesn't use any of the new native APIs. Stay tuned! **Adobe Camera Raw:** Introduced with Lightroom 8, Adobe Camera Raw is a tool for fine-tuning more than 20 camera-specific adjustments. It's now fully included in Photoshop Elements and Photoshop CC. Adobe Photoshop renamed the professional digital imaging software as CC (Conceptual Creative) and turned it into a flexible image editor. CC Tools is the module of the program that let users to select what you want to do, and software will have to perform it in an instant. However, after more than two decades, the program has been known for numerous features and then settings that are definitely more than the average small image editing tools. Adobe Photoshop has been considered the industry leader in the graphic designing and multimedia of almost all the global industries. Over a period of two decades, Adobe has grown to what it stands as today. What is Adobe Photoshop today? It has more than 1,800,000 registered users and it is used worldwide

One of the features that makes the most pro-level editing so astounding is the ability to digitally create realistic imagery in terms of color and shadow and put it all on screen in a matter of minutes. Now, you can download and view my interactive presentation to get an indication of what you are getting yourselves into. A lot of people start using Photoshop as a hobby and there comes a time when they feel they need to move up to a more serious version of Photoshop. Photoshop Photoshop Elements and Photoshop CC is off the shelf, but there are other options as well. Anyone can try these Photoshop Elements versions , but I have to warn you, they may not offer the same level of flexibility as the full Photoshop. Experimenting with a new GPU based APIs, which works with the latest macOS Mojave update and MacOS Catalina, gives all users the ability to get to the power of GPU based rendering using the latest powerful hardware. With more and more fantastic software apps coming on day by day, Photoshop will be one of the most powerful applications in the new macOS Mojave era. Photoshop's massively popular free community efforts, which cover photo editing, web design, and creative production, will be moving to the Adobe Illustrator Online service starting with version 24. **Adobe Primary Future of Photoshop:** More visibility into everything about each and every customer. It's the new approach in terms of getting to know you as a customer. With it, you'll have access to the tools that you need to design, edit, and create any type of content.